## A tour of the Haskell Prelude

#### Bernie Pope<sup>∗</sup>

#### 2001

#### 1 Haskell

The Haskell language was conceived during a meeting held at the 1987 Functional Programming and Computer Architecture conference (FPCA 87). At the time of the conference it was believed that the advancement of functional programming was being stifled by the wide variety of languages available. There were more than a dozen lazy, purely functional languages in existence and none had widespread support (except perhaps Miranda<sup>1</sup>). A committee was formed to design the language. The name Haskell was chosen in honour of the mathematician Haskell Curry, whose research forms part of the theoretical basis upon which many functional languages are implemented. Haskell is widely used within the functional programming community, and there exists a number of implementations. In 1998 the Haskell community agreed upon a standard definition of the language and supporting libraries. One of the aims of standardisation was to encourage the creation of text books and courses devoted to the language. The resulting language definition is called *Haskell 98*.

Haskell is a lazy functional language with polymorphic higher-order functions, algebraic data types and list comprehensions. It has an extensive module system, and supports ad-hoc polymorphism (via classes). Haskell is *purely* functional, even for I/O. Most Haskell implementations come with a number of libraries supporting arrays, complex numbers, infinite precision integers, operating system interaction, concurrency and mutable data structures. There is a popular interpreter (called Hugs) and many compilers. More information about the Haskell language can be found on following the web-page: www.haskell.org.

Hugs<sup>2</sup> is a freely available interpreter for Haskell, which runs under Unix, Macintosh, and Microsoft Windows. One of the main features of Hugs is that it provides an interactive programming environment which allows the programmer to edit scripts, and evaluate arbitrary Haskell expressions. Hugs is based significantly on Mark Jones' Gofer interpreter. More information about the Hugs interpreter can be found on the following web-page: www.haskell.org/hugs.

The following chapter serves as a reference guide to the Haskell language (specifically Haskell 98). In particular it concentrates on the content of the Haskell Prelude, which is a standard library accessible by all Haskell programs.

<sup>∗</sup>bjpop@cs.mu.oz.au

<sup>1</sup>Miranda is a trademark of Research Software, Ltd.

<sup>2</sup>Haskell Users' Gofer System

The chapter does not give complete coverage to the whole Prelude, but instead concentrates on those aspects most useful to Haskell beginners (however it should serve as a valuable resource to experienced Haskell programmers as well). The first part of the chapter deals with Prelude functions, the second part of the chapter deals with Prelude operators, and the third part of the deals with Prelude classes.

## 1.1 Functions from the Haskell Prelude abs

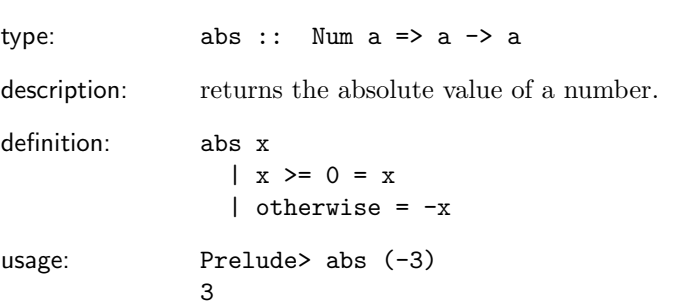

## all

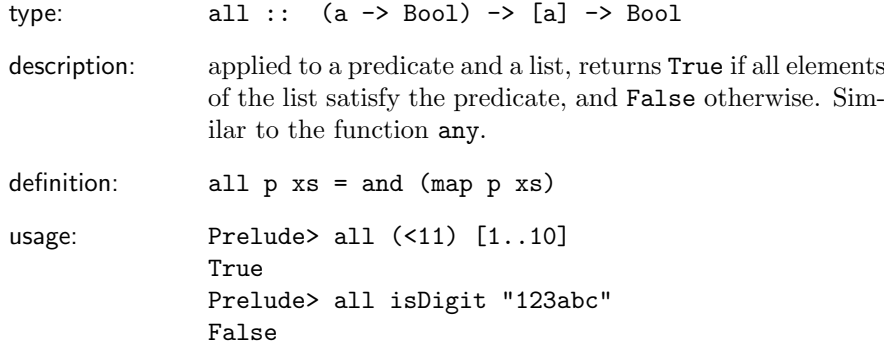

## and

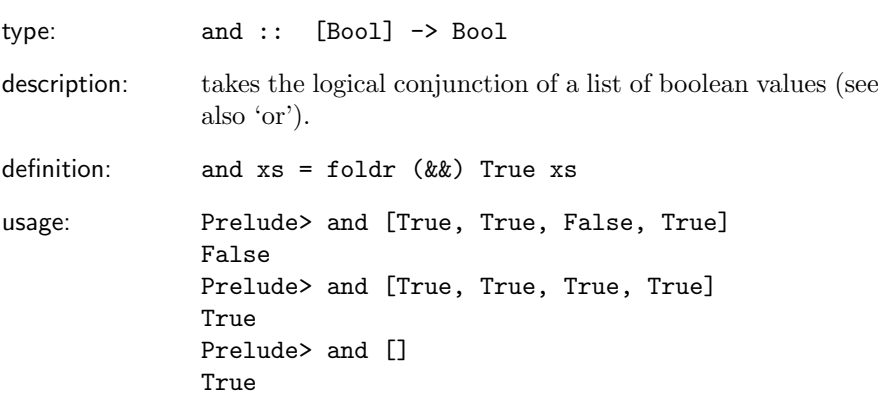

## any

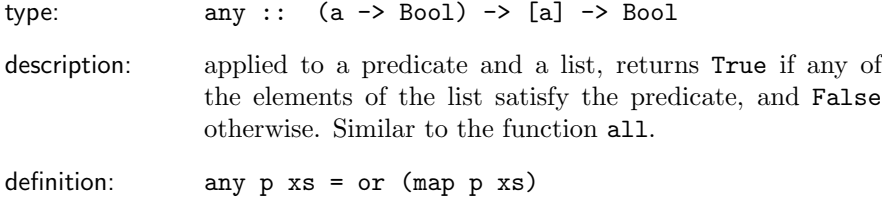

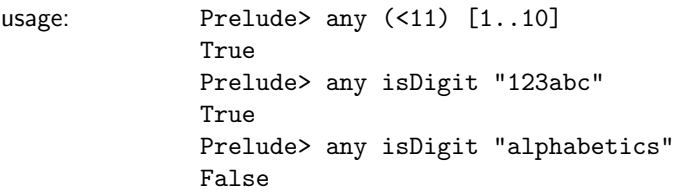

### atan

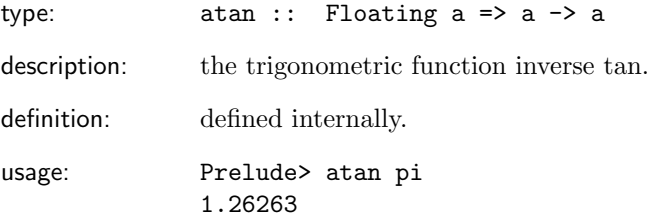

# break

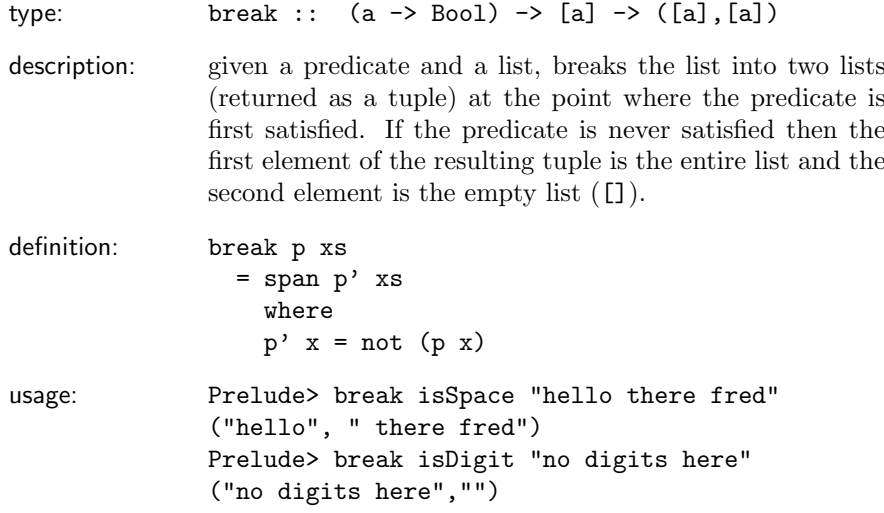

# ceiling

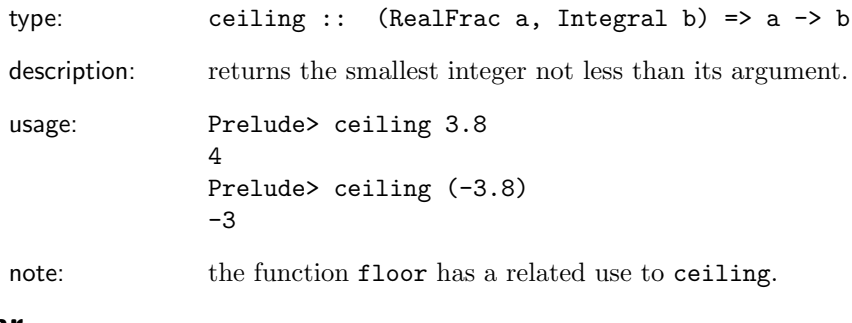

## chr

type: chr :: Int -> Char

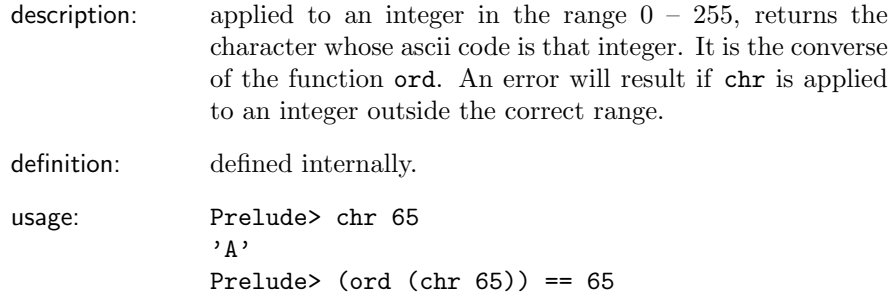

### concat

True

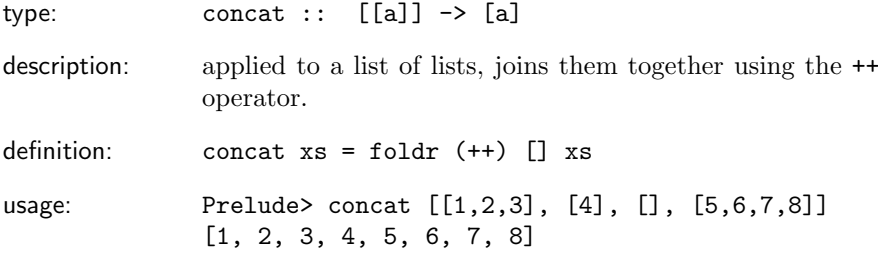

### cos

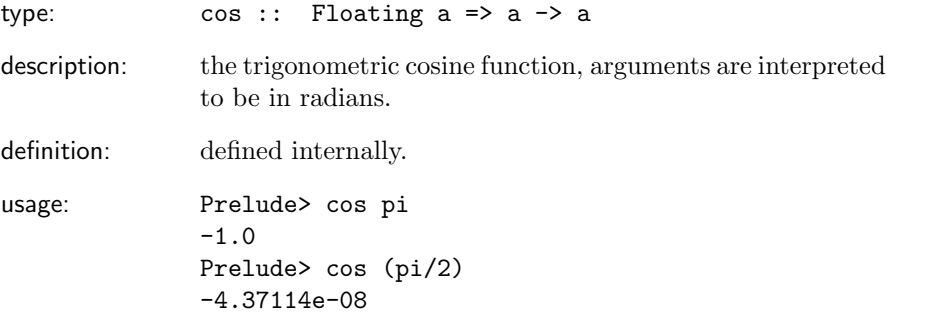

# digitToInt

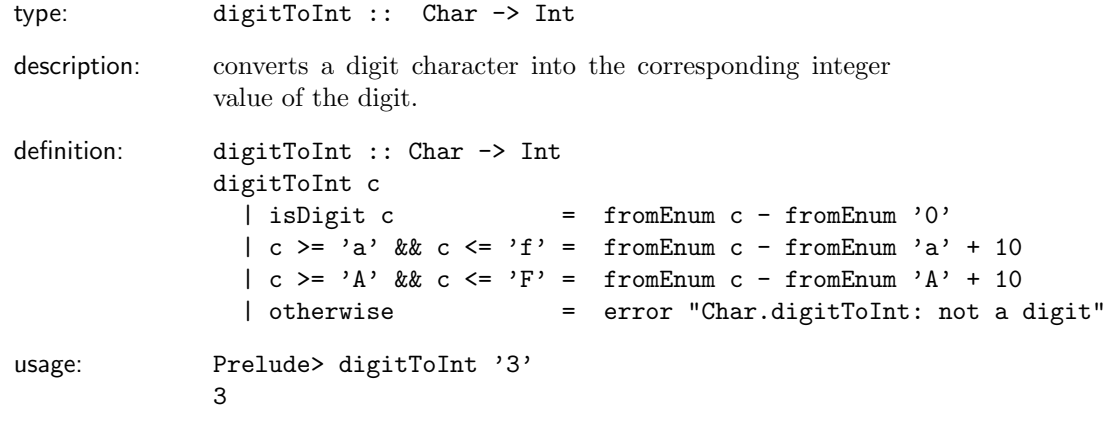

div

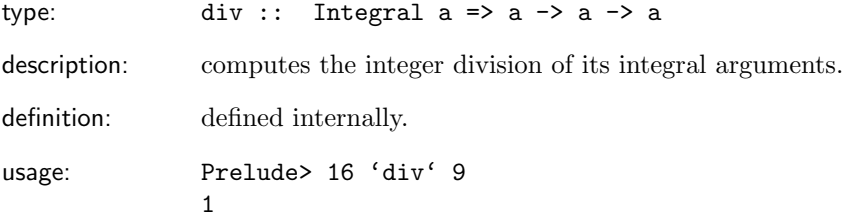

## doReadFile

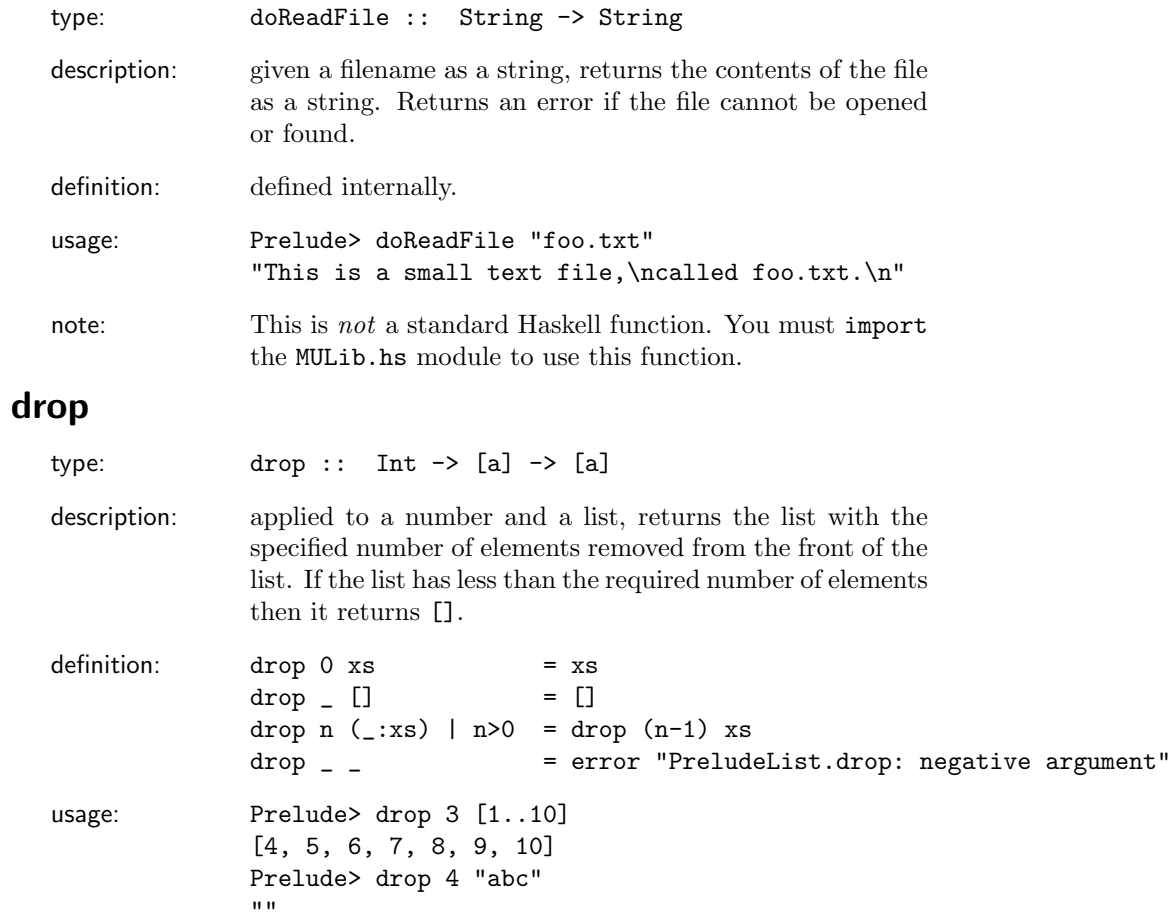

# dropWhile

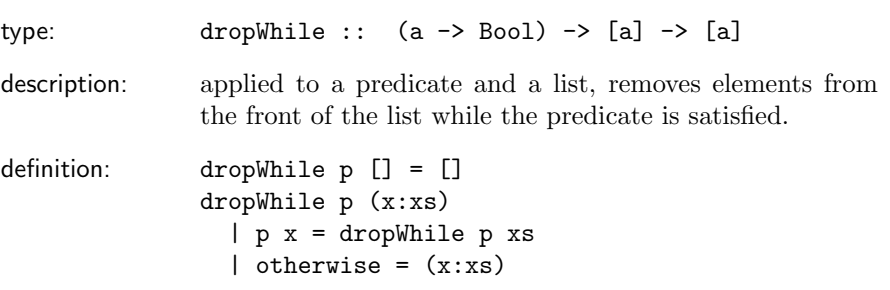

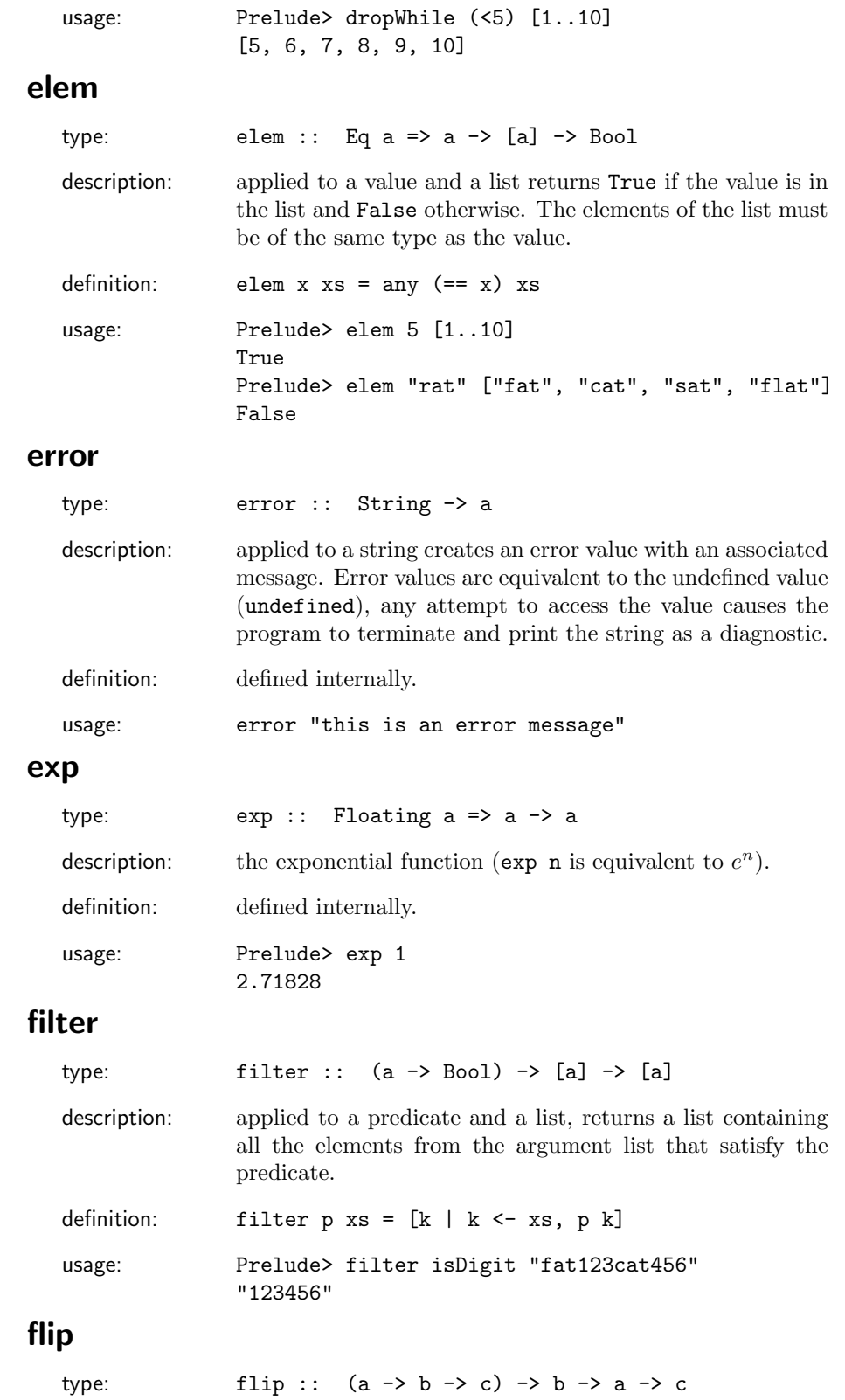

7

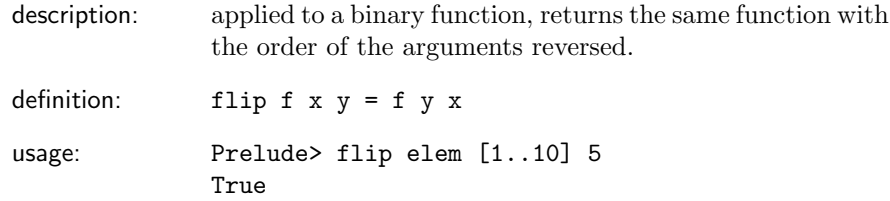

### floor

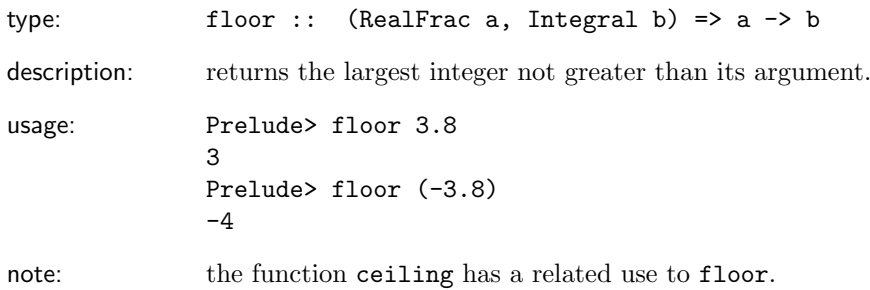

# foldl

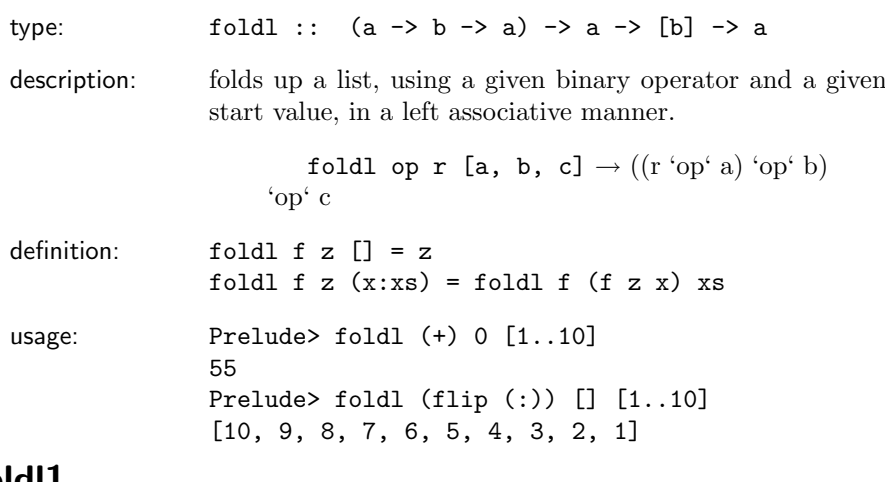

## foldl1

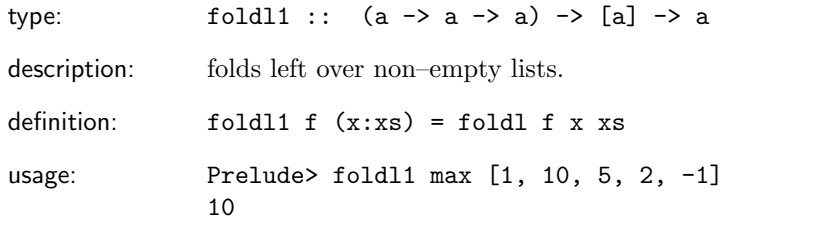

## foldr

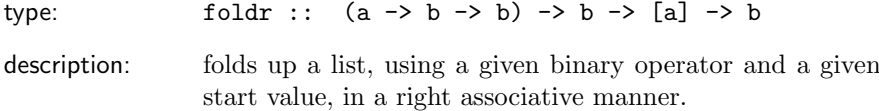

foldr op r [a, b, c]  $\rightarrow$  a 'op' (b 'op' (c 'op' r)) definition: foldr  $f z [] = z$ foldr f z  $(x:xs) = f x (foldr f z xs)$ usage: Prelude> foldr (++) [] ["con", "cat", "en", "ate"] "concatenate"

## foldr1

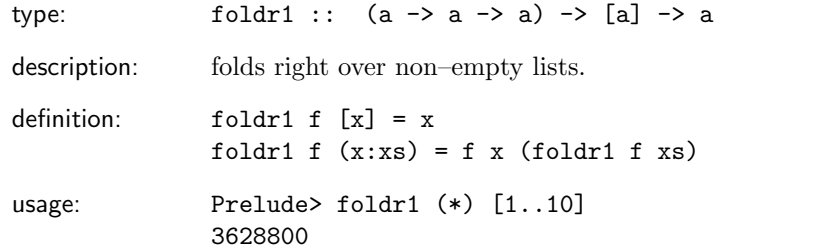

## fromInt

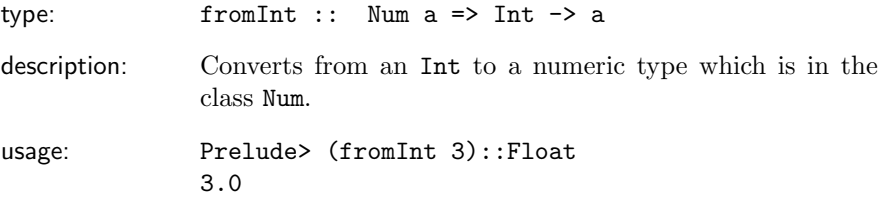

## fromInteger

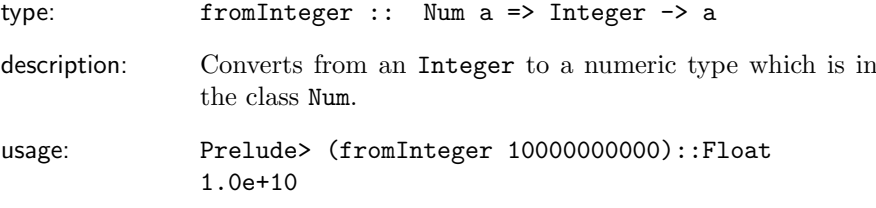

### fst

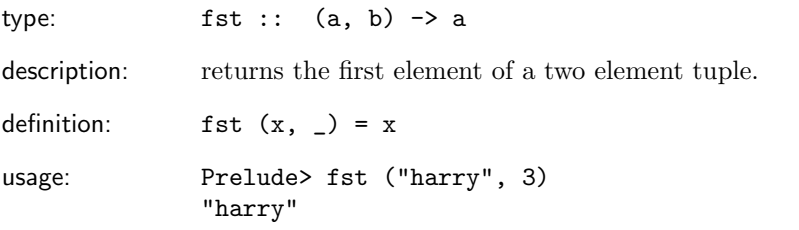

## head

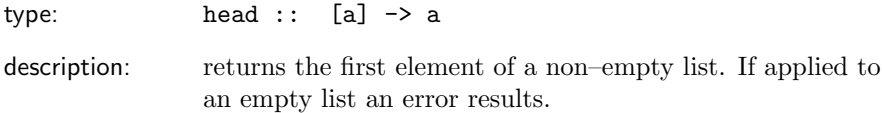

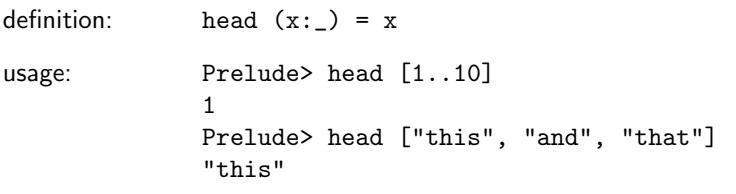

# id

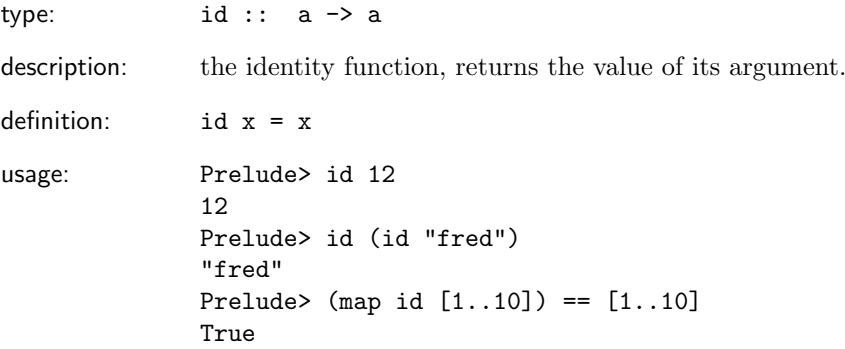

# init

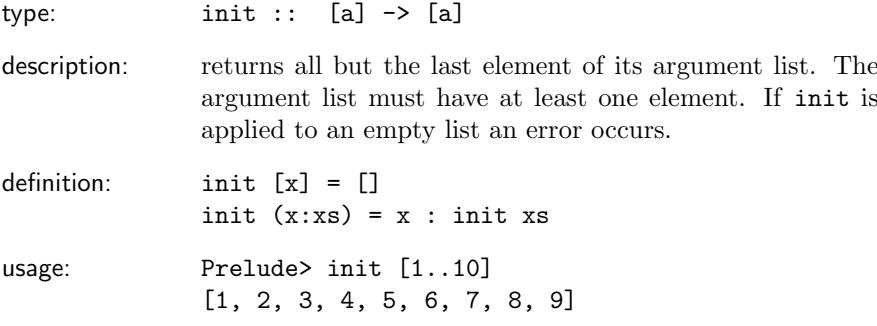

# isAlpha

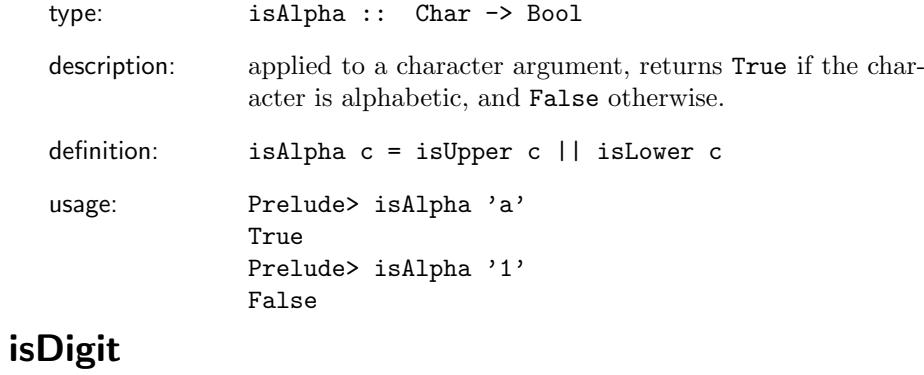

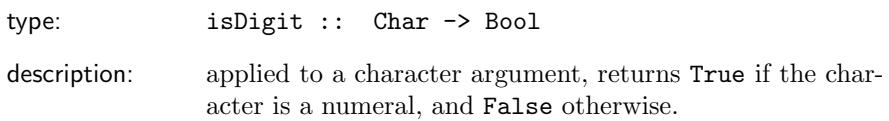

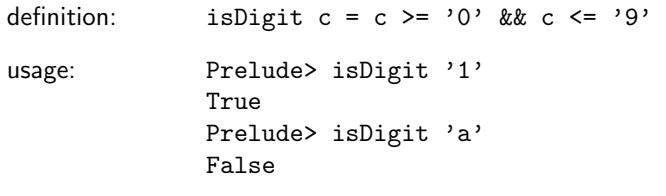

# isLower

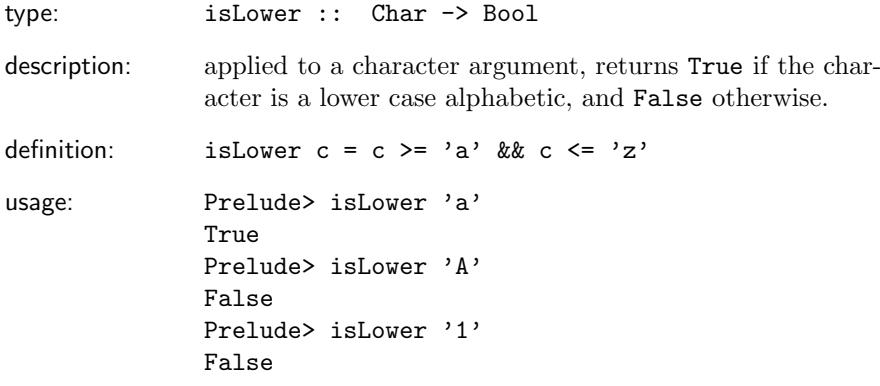

# isSpace

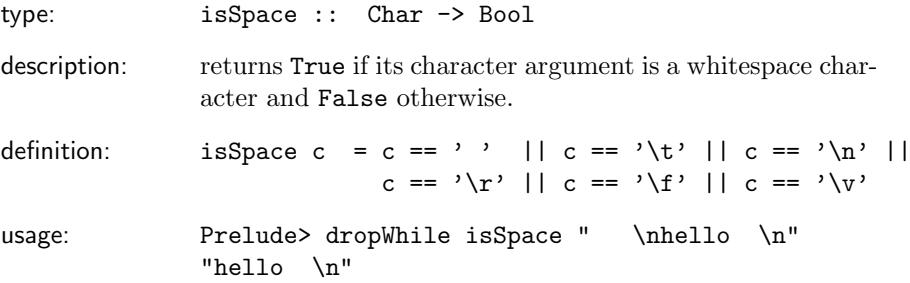

# isUpper

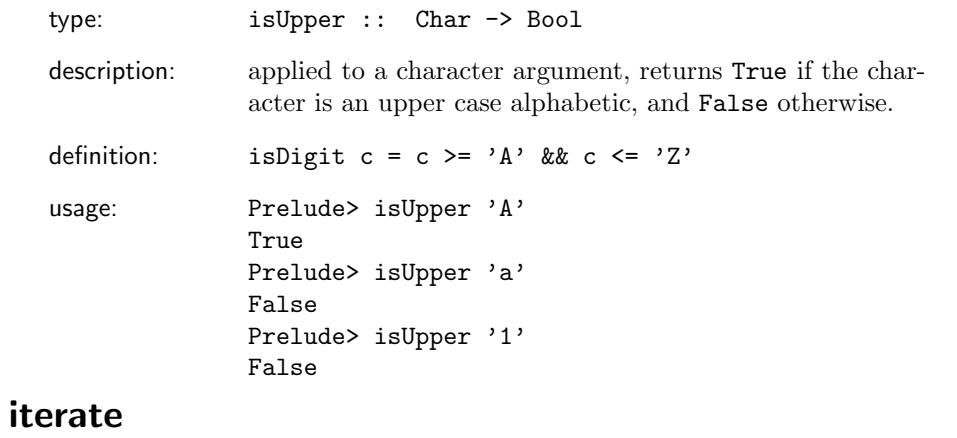

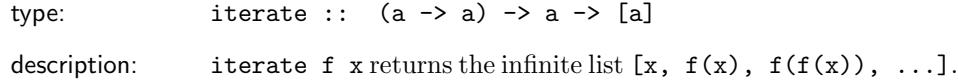

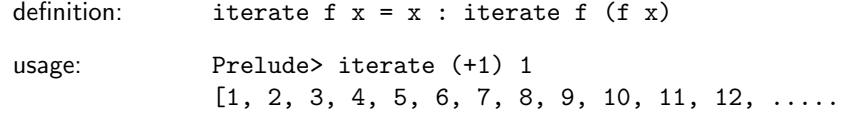

## last

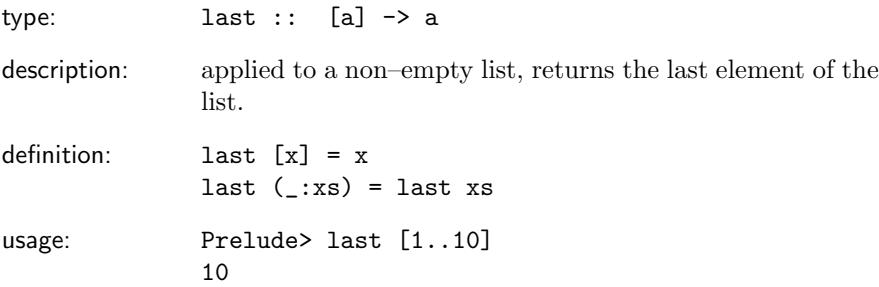

# length

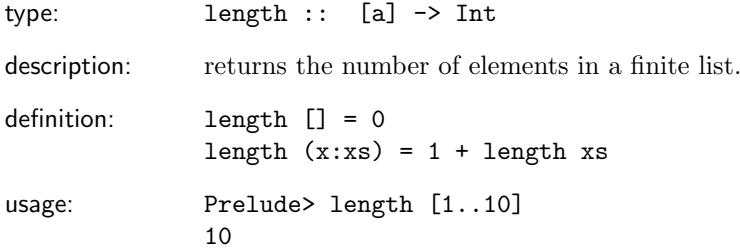

## lines

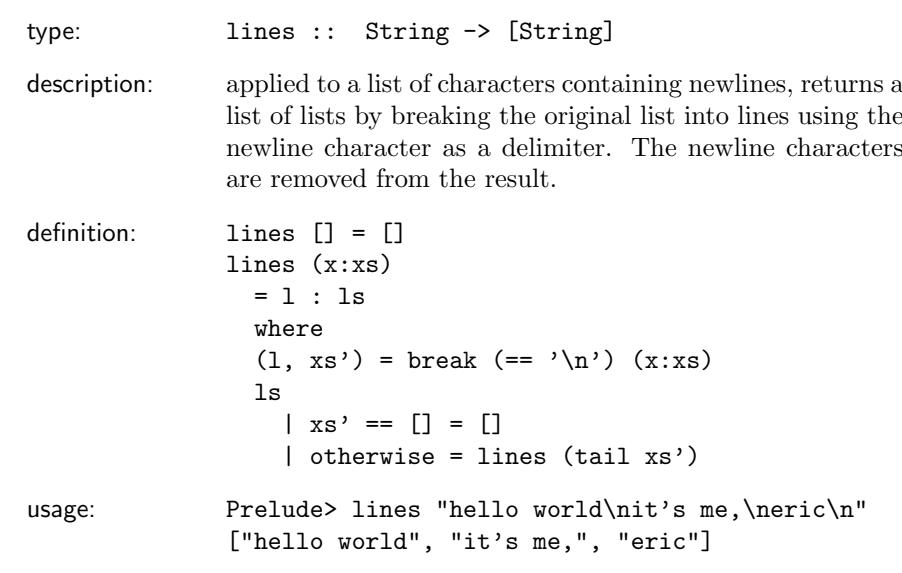

# log

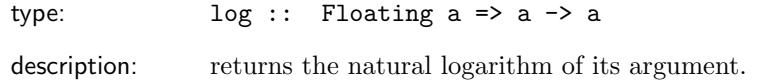

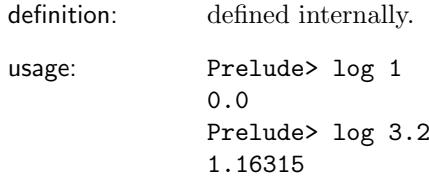

### map

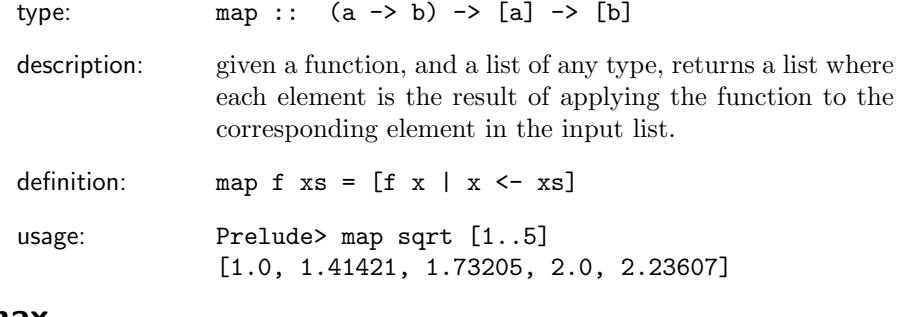

#### max

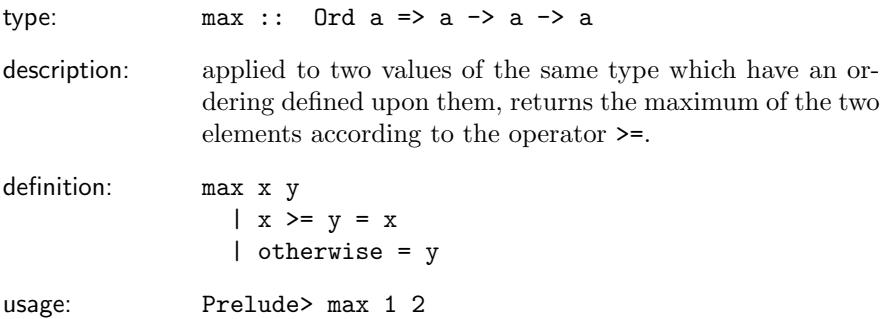

### maximum

2

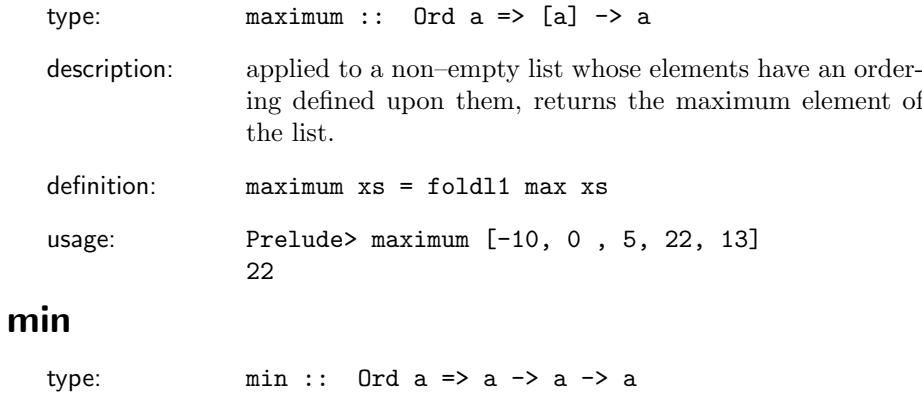

description: applied to two values of the same type which have an ordering defined upon them, returns the minimum of the two elements according to the operator <=.

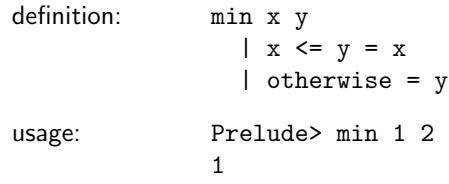

# minimum

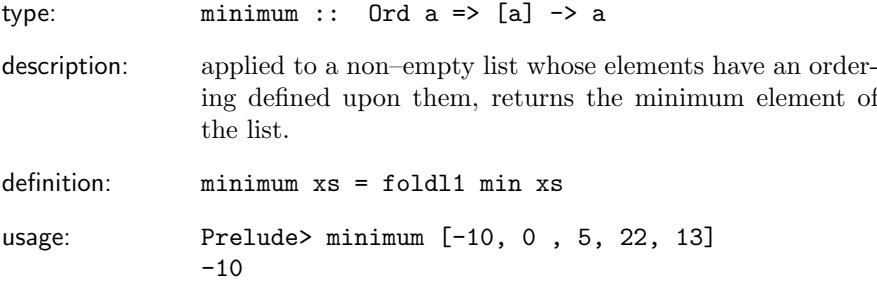

## mod

![](_page_13_Picture_146.jpeg)

### not

![](_page_13_Picture_147.jpeg)

### or

![](_page_13_Picture_148.jpeg)

```
usage: Prelude> or [False, False, True, False]
             True
             Prelude> or [False, False, False, False]
             False
             Prelude> or []
             False
```
### ord

![](_page_14_Picture_163.jpeg)

## pi

![](_page_14_Picture_164.jpeg)

# putStr

![](_page_14_Picture_165.jpeg)

#### product

![](_page_14_Picture_166.jpeg)

# repeat

![](_page_15_Picture_157.jpeg)

# replicate

![](_page_15_Picture_158.jpeg)

#### reverse

![](_page_15_Picture_159.jpeg)

## round

![](_page_15_Picture_160.jpeg)

## show

![](_page_15_Picture_161.jpeg)

![](_page_16_Picture_170.jpeg)

17

where (ys,zs) = span p xs'

| otherwise =  $([], xs)$ 

![](_page_17_Picture_165.jpeg)

### splitAt

type: splitAt :: Int  $\rightarrow$  [a]  $\rightarrow$  ([a],[a]) description: given an integer (positive or zero) and a list, splits the list into two lists (returned as a tuple) at the position corresponding to the given integer. If the integer is greater than the length of the list, it returns a tuple containing the entire list as its first element and the empty list as its second element. definition: splitAt 0 xs = ([], xs)  $splitAt \_ [] = ([], [])$ splitAt n (x:xs) |  $n > 0 = (x : xs', xs'')$ where  $(xs',xs'') = splitAt (n-1) xs$ splitAt \_ \_ = error "PreludeList.splitAt: negative argument" usage: Prelude> splitAt 3 [1..10] ([1, 2, 3], [4, 5, 6, 7, 8, 9, 10])

#### sqrt

![](_page_17_Picture_166.jpeg)

("abc", "")

Prelude> splitAt 5 "abc"

### subtract

![](_page_17_Picture_167.jpeg)

#### sum

![](_page_17_Picture_168.jpeg)

```
usage: Prelude> sum [1..10]
           55
```
## tail

![](_page_18_Picture_160.jpeg)

#### take

![](_page_18_Picture_161.jpeg)

## takeWhile

![](_page_18_Picture_162.jpeg)

type: tan :: Floating a => a -> a

![](_page_19_Picture_153.jpeg)

## toLower

![](_page_19_Picture_154.jpeg)

### to

![](_page_19_Picture_155.jpeg)

### truncate

![](_page_19_Picture_156.jpeg)

note:

### unlines

![](_page_20_Picture_152.jpeg)

![](_page_21_Picture_118.jpeg)

# zipWith

![](_page_21_Picture_119.jpeg)

#### 1.2 A description of standard Haskell operators

Operators are simply functions of one or two arguments. Operators usually get written between their arguments (called infix notation), rather than to the left of them. Many operators have symbolic names (like + for plus), however this is out of convention rather than necessity. Others have completely textual names (such as 'div' for integer division).

The following table lists many useful operators defined in the Prelude. Definitions of associativity and binding power are given after the table.

![](_page_22_Picture_328.jpeg)

Associativity: sequences of operator applications are allowed in Haskell for the convenience of the programmer. However, in some circumstances the meaning of such a sequence can be ambiguous. For example, we could interpret the expression 8 - 2 - 1 in two ways, either as  $(8 - 2) - 1$ , or as  $8 - (2 - 1)$ (each interpretation having a different value). Associativity tells us whether a sequence of a particular operator should be bracketed to the left or to the right. As it happens, the minus operator  $(-)$  is left associative, and so Haskell chooses the first of the alternative interpretations as the meaning of the above expression. The choice of associativity for an operator is quite arbitrary, however, they usually follow conventional mathematical notation. Note that some operators are *non-associative*, which means that they cannot be applied in sequence. For example, the equality operator  $(==)$  is non–associative, and therefore the following expression is not allowed in Haskell:  $2 = (1 + 1) = (3 - 1)$ .

Binding Power: Haskell expressions may also contain a mixture of operator applications which can lead to ambiguities that the rules of associativity cannot solve. For example, we could interpret the expression  $3 - 4 * 2$  in two ways, either as  $(3 - 4) * 2$ , or as  $3 - (4 * 2)$  (each interpretation having a different value). Binding power tells us which operators take precedence in an expression containing a mixture of operators. The multiplication operator  $(*),$ has a binding power of  $7$  (out of a possible 10), and the minus operator  $(-)$  has a binding power of 6. Therefore the multiplication operator takes precedence over the minus operator, and thus Haskell chooses the second of the alternative interpretations as the meaning of the above expression. All operators must have a binding power assigned to them which ranges from 1 to 10. Function application takes prededence over everything else in an expression, and so the expression reverse  $[1..10]$  ++  $[0]$  is interpreted as (reverse  $[1..10]$ ) ++  $[0]$ , rather than reverse  $([1..10]$  ++  $[0])$ .

#### 1.3 Using the standard Haskell operators

.

![](_page_23_Picture_251.jpeg)

![](_page_24_Picture_178.jpeg)

![](_page_25_Picture_142.jpeg)

![](_page_26_Picture_195.jpeg)

>

#### description:

usage: returns True if its first argument is strictly greater than its second argument, and False otherwise. Both arguments must be in the type class Ord.

```
Prelude> 2 > 1
True
Prelude> 'a' > 'z'
False
Prelude> True > False
True
```
 $>=$ 

description:

![](_page_27_Picture_187.jpeg)

Prelude> 4 >= 3 True Prelude> 4 >= 4 True Prelude> 4 >= 5 False

False

#### 'elem'

![](_page_27_Picture_188.jpeg)

#### 'notElem'

![](_page_27_Picture_189.jpeg)

#### &&

description: returns the logical conjunction of its two boolean arguments.

![](_page_28_Picture_42.jpeg)

## 1.4 Type Classes from the Haskell Prelude Eq

![](_page_29_Picture_255.jpeg)

![](_page_30_Picture_205.jpeg)

![](_page_31_Picture_188.jpeg)

notes: Functions which use the operators div or mod will often be subject to the Integral type class, thus requiring the constraint Integral  $a \Rightarrow$  in the type signature for that function.

## Floating

![](_page_31_Picture_189.jpeg)

### 1.5 The Haskell Prelude Class hierarchy

Figure ?? illustrates a sample of the type class hierarchy from the Haskell Prelude. Arrows in the diagram represent the ordering of classes in the hierarchy. For example, for a type to be in the class Ord it must also be in the class Eq. Note that the class Read is separate from the rest of the hierarchy.

![](_page_32_Figure_0.jpeg)

Figure 1: A sample of the class hierarchy from the Haskell Prelude